Vierter Lauf vom 18.02.2006

## **Bambinilauf 1 km**

### Altersklasse M2

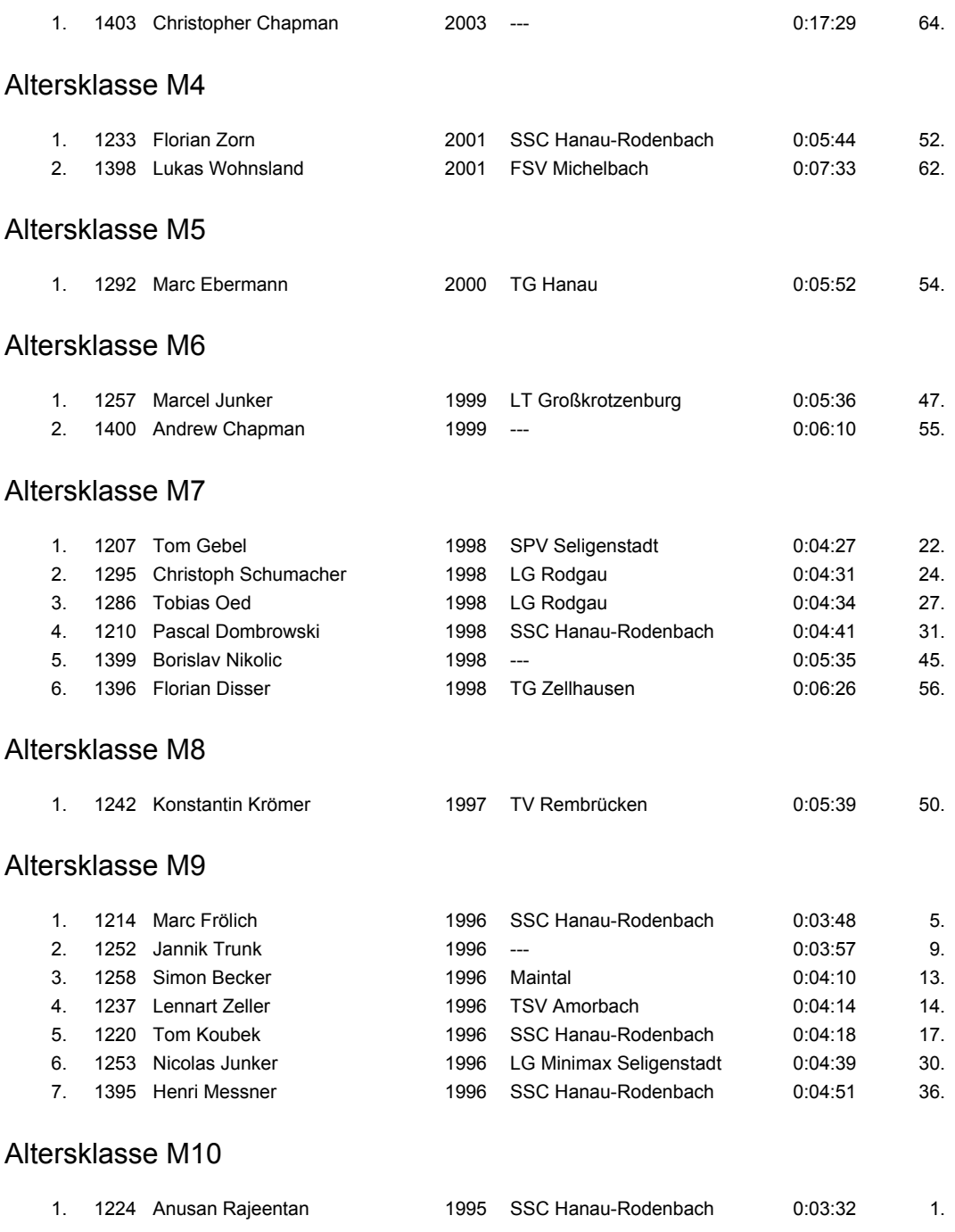

### Vierter Lauf vom 18.02.2006

### **Bambinilauf 1 km**

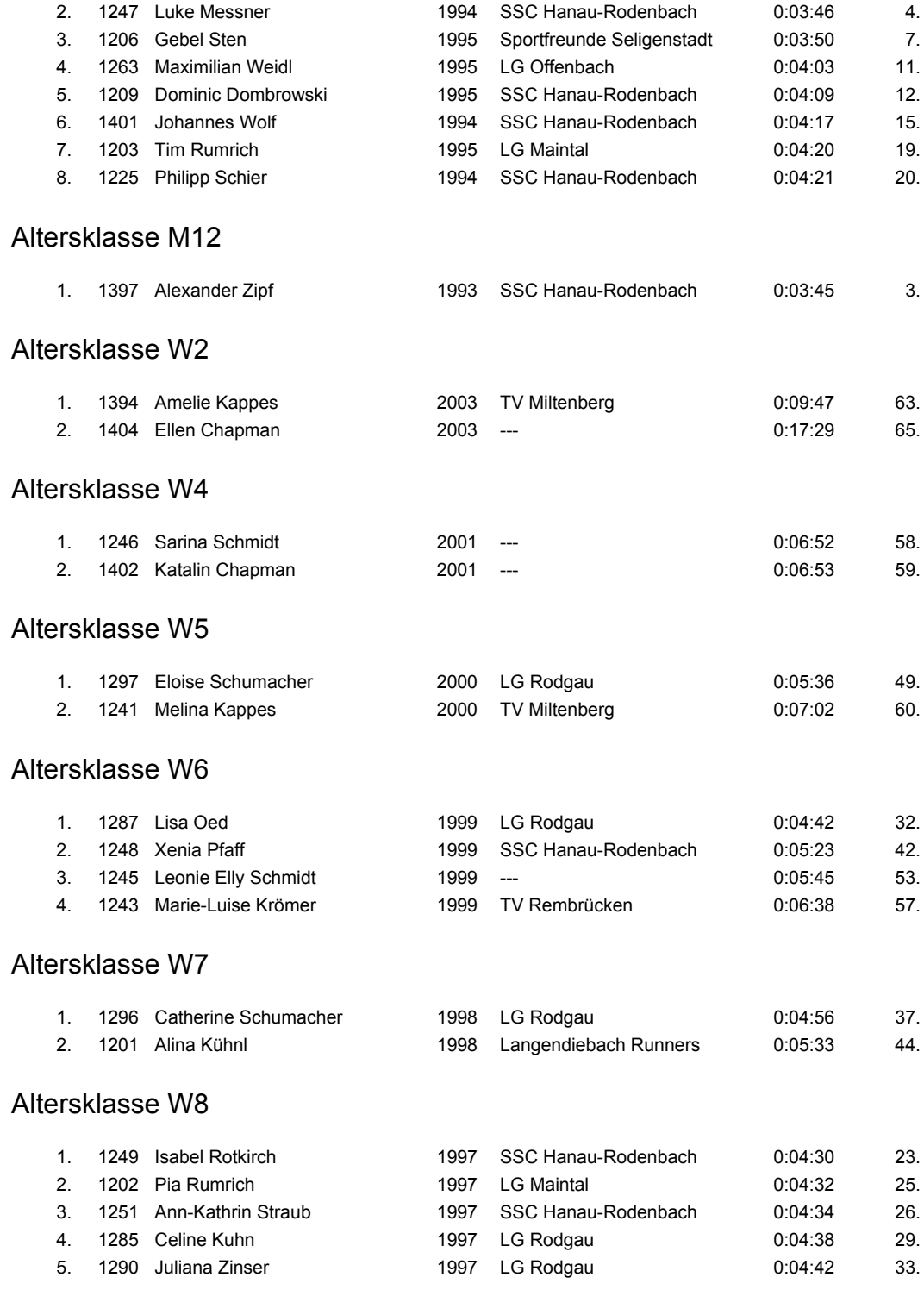

### Vierter Lauf vom 18.02.2006

## **Bambinilauf 1 km**

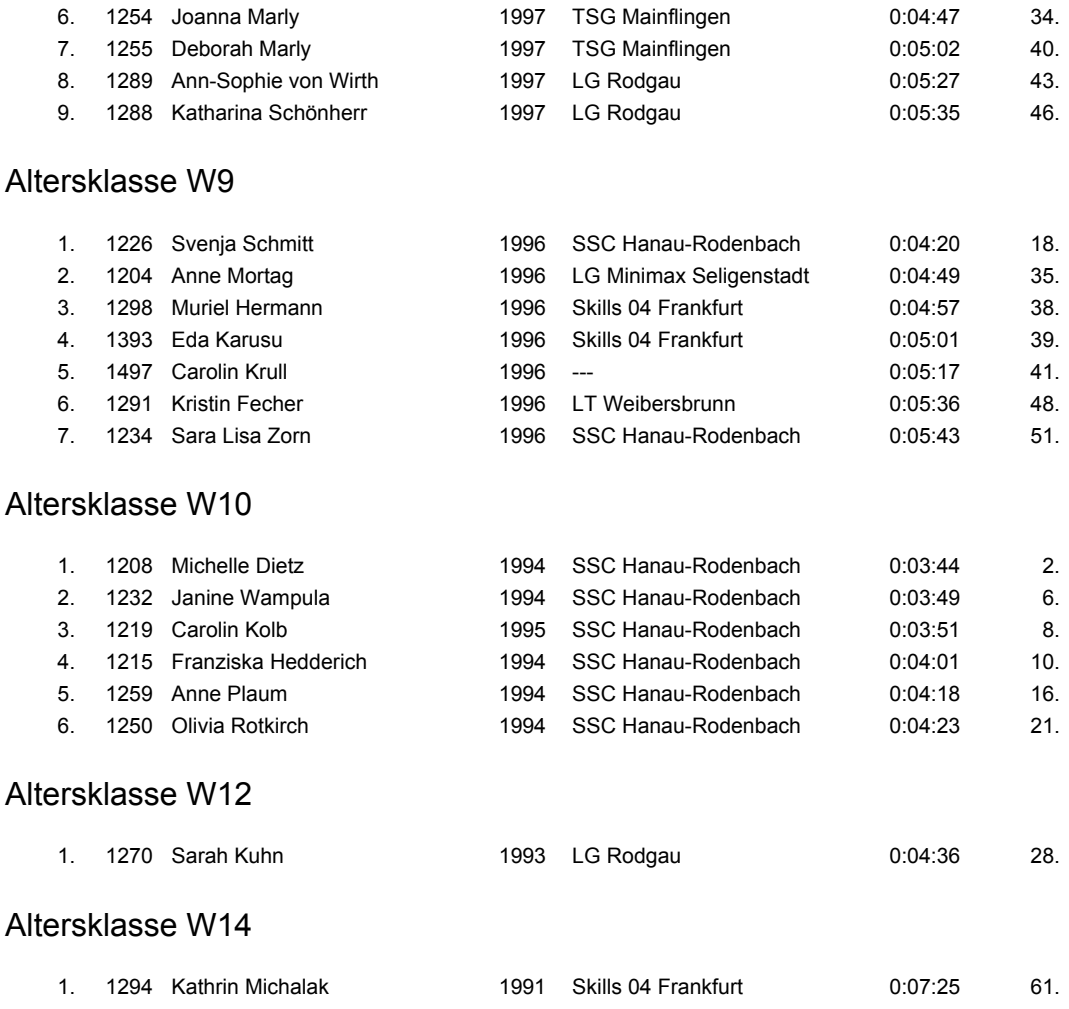

### Vierter Lauf vom 18.02.2006

### Einsteigerlauf 5 km

#### Altersklasse M9

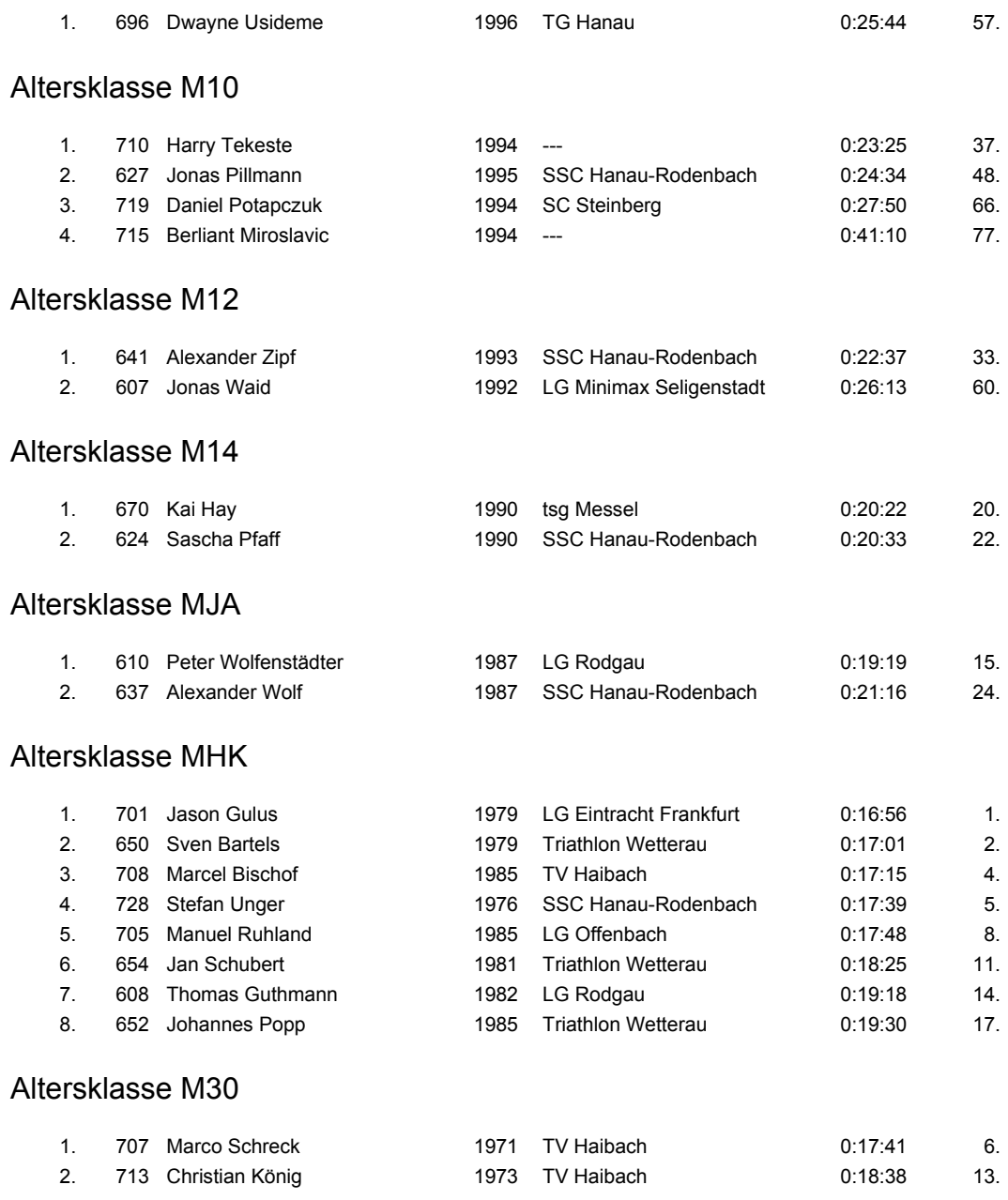

Vierter Lauf vom 18.02.2006

### Einsteigerlauf 5 km

#### Altersklasse M35

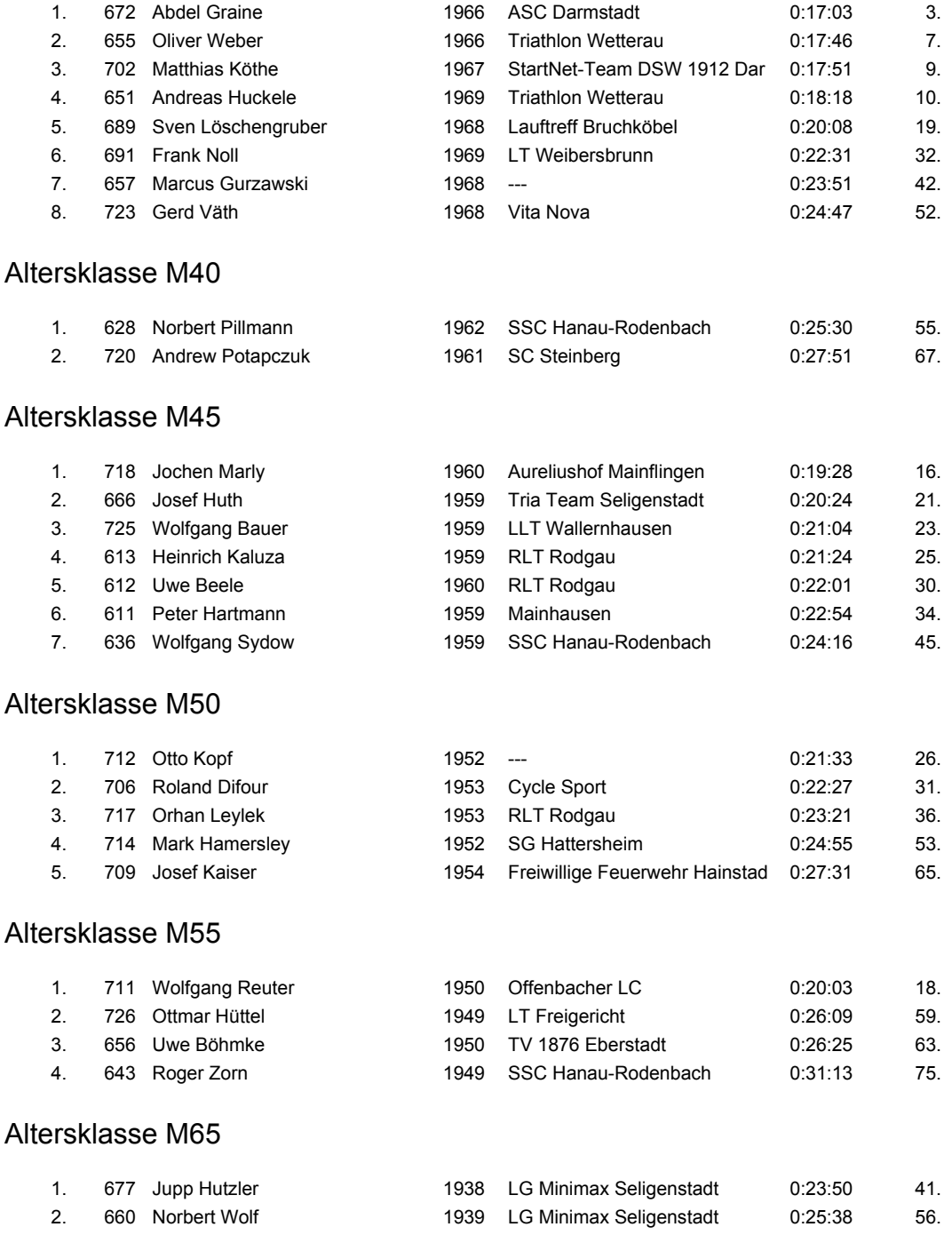

### Vierter Lauf vom 18.02.2006

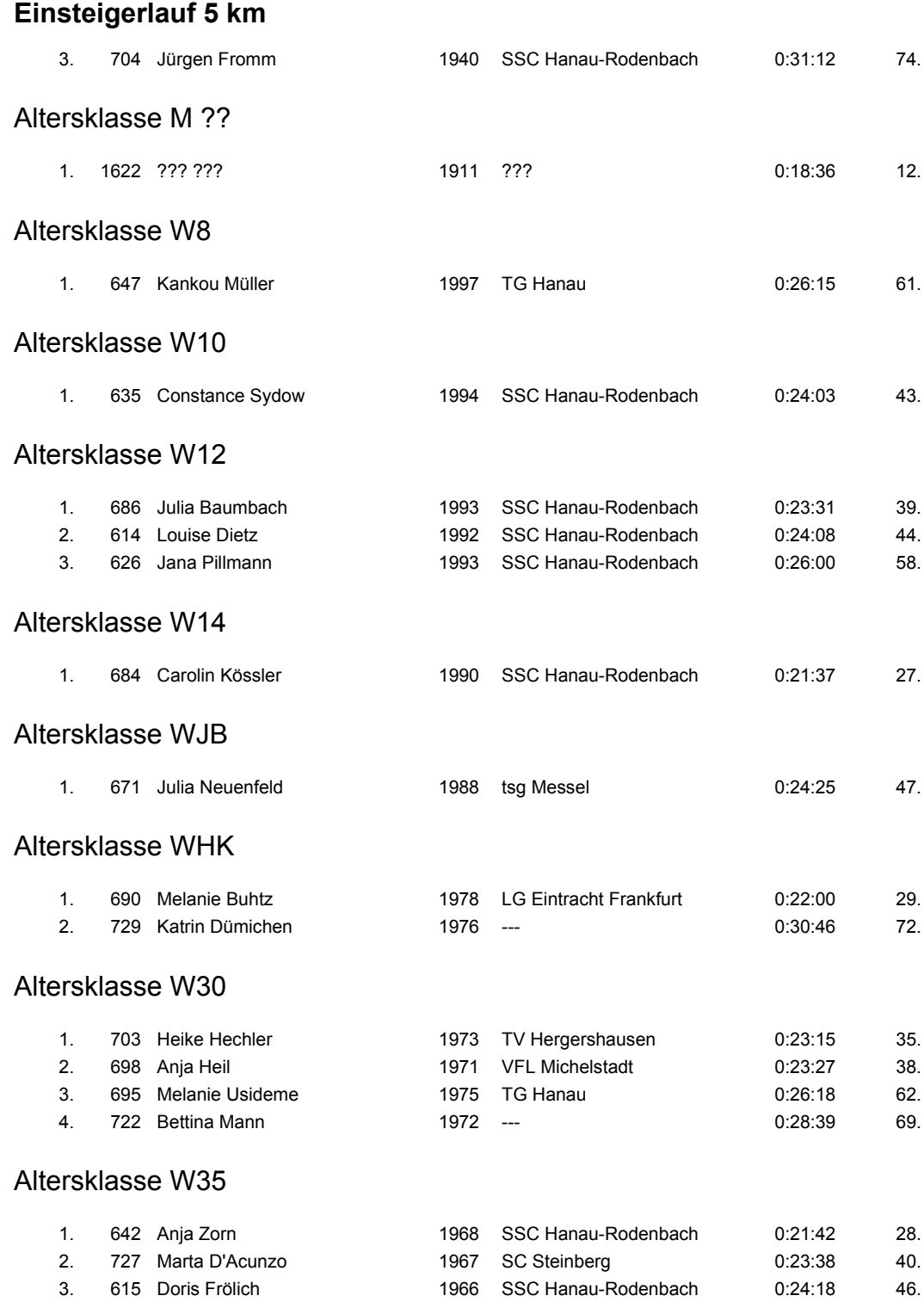

### Vierter Lauf vom 18.02.2006

## Einsteigerlauf 5 km

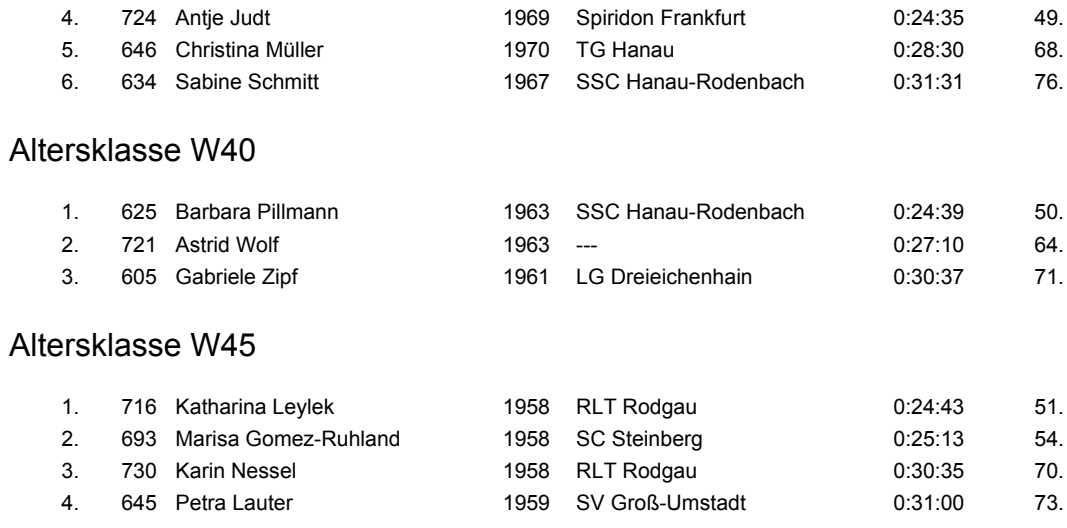

Vierter Lauf vom 18.02.2006

## Hauptlauf 10 km

#### Altersklasse M10

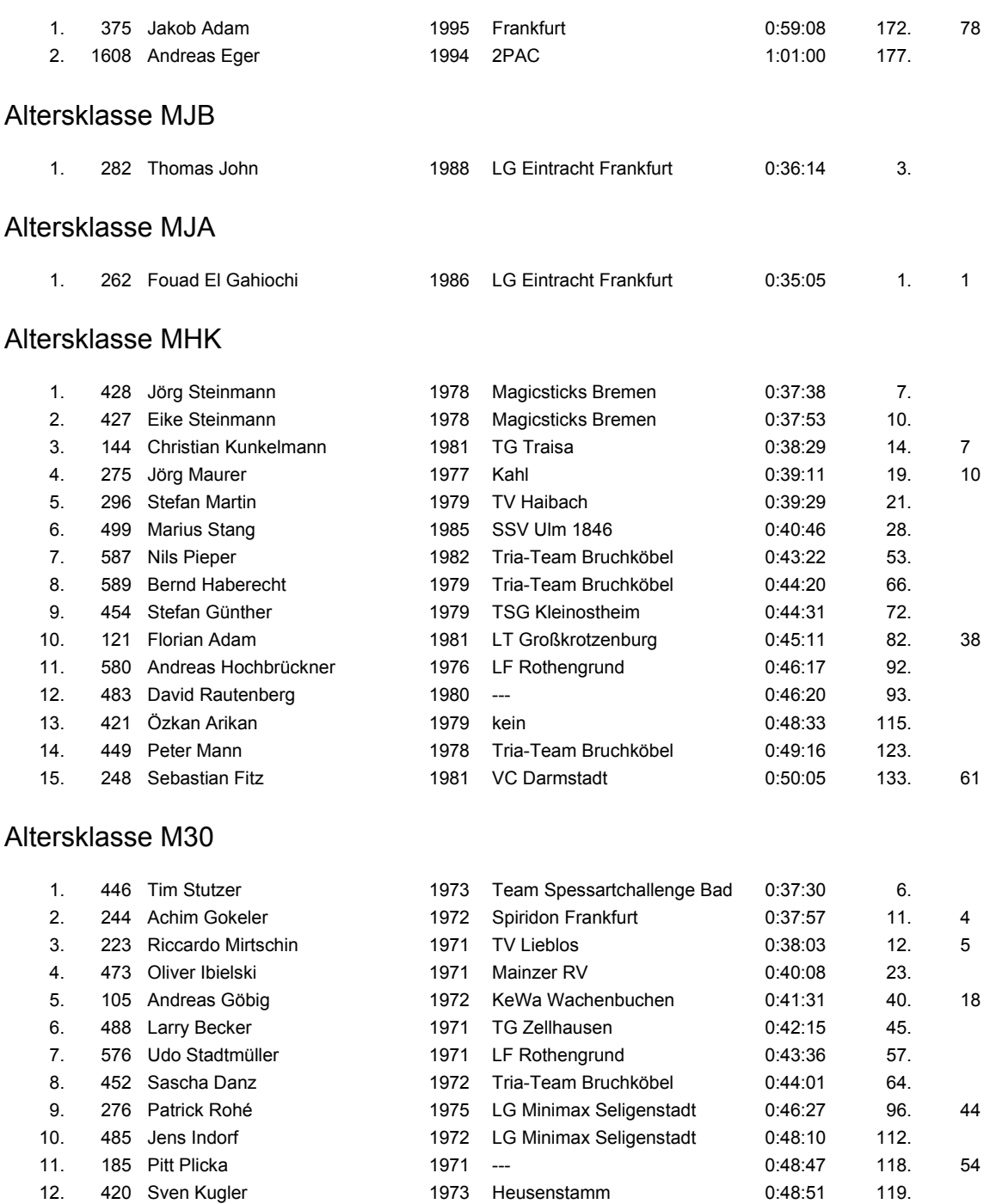

### Vierter Lauf vom 18.02.2006

### Hauptlauf 10 km

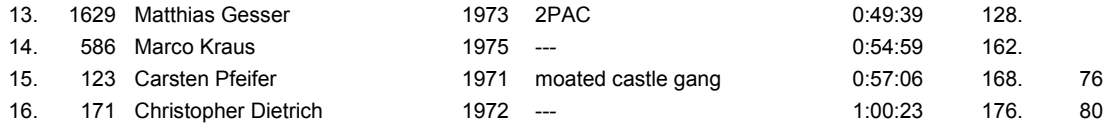

#### Altersklasse M35

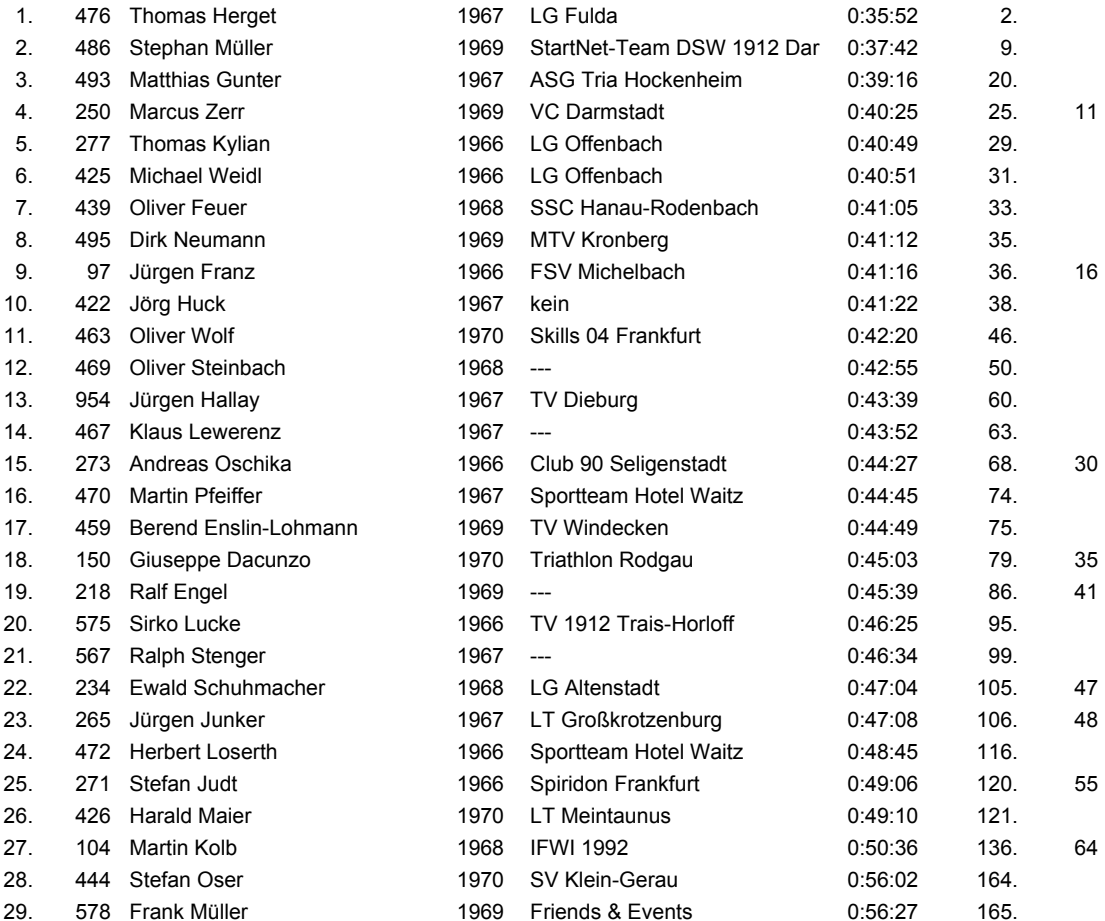

### Altersklasse M40

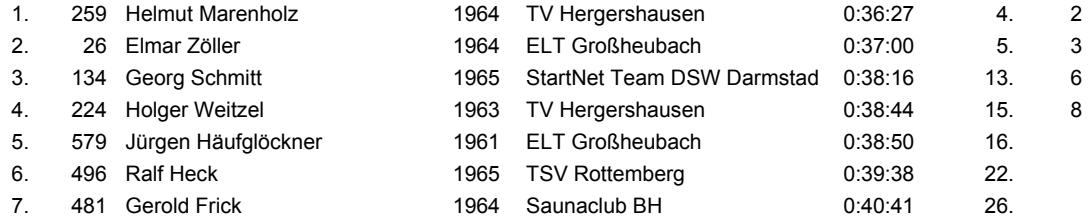

### Vierter Lauf vom 18.02.2006

## Hauptlauf 10 km

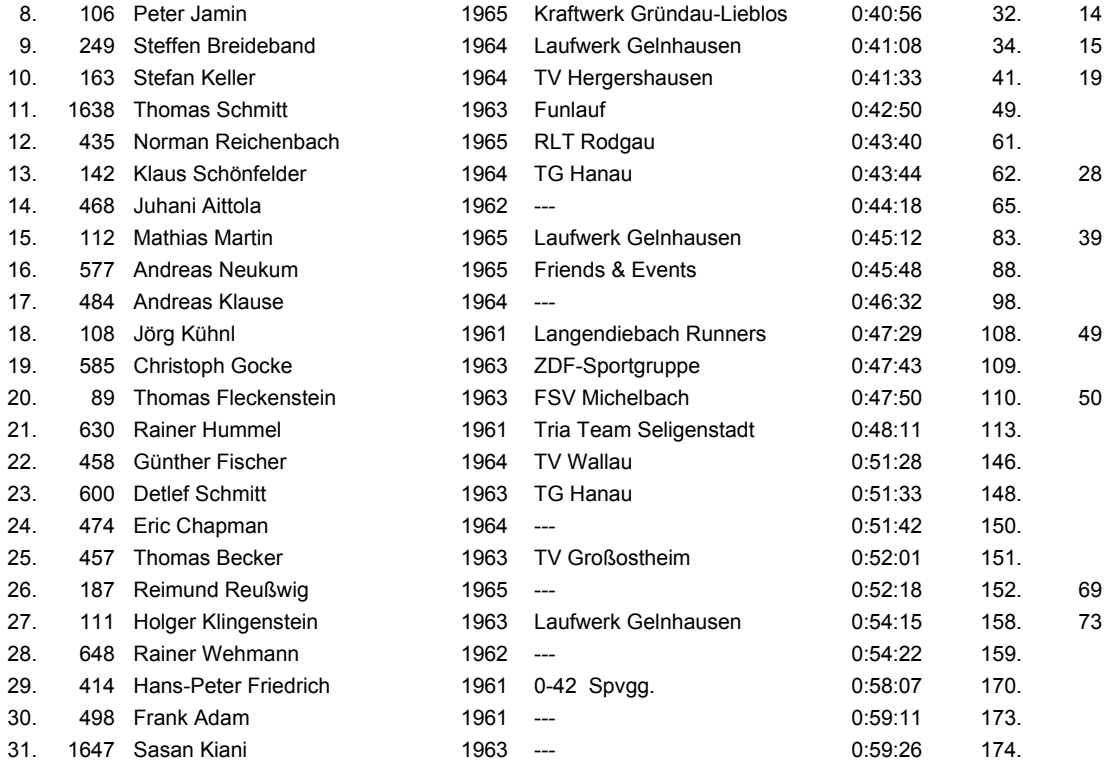

### Altersklasse M45

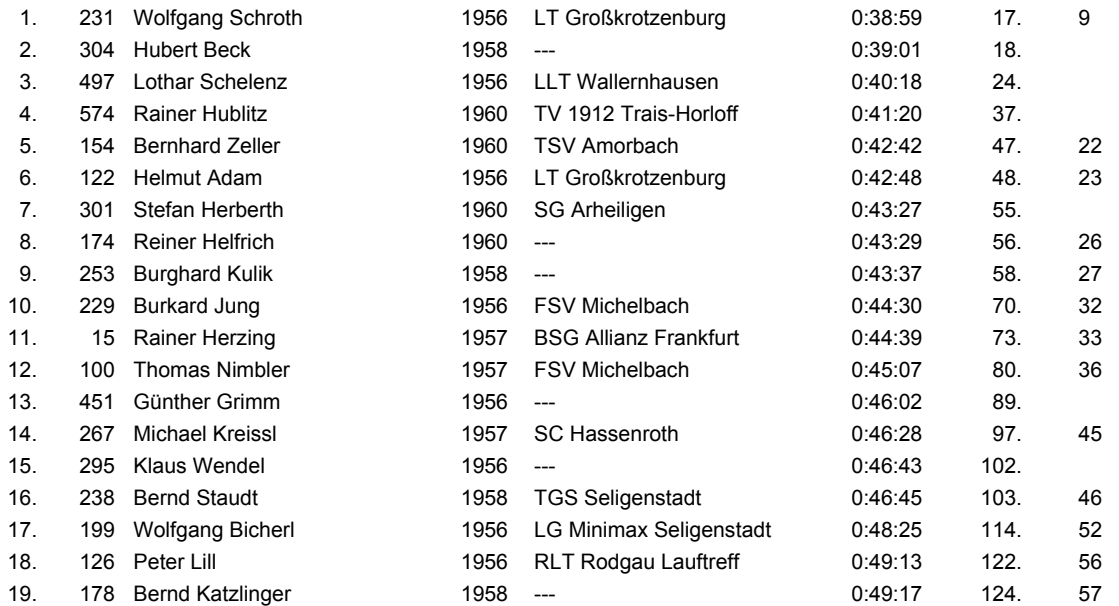

### Vierter Lauf vom 18.02.2006

## Hauptlauf 10 km

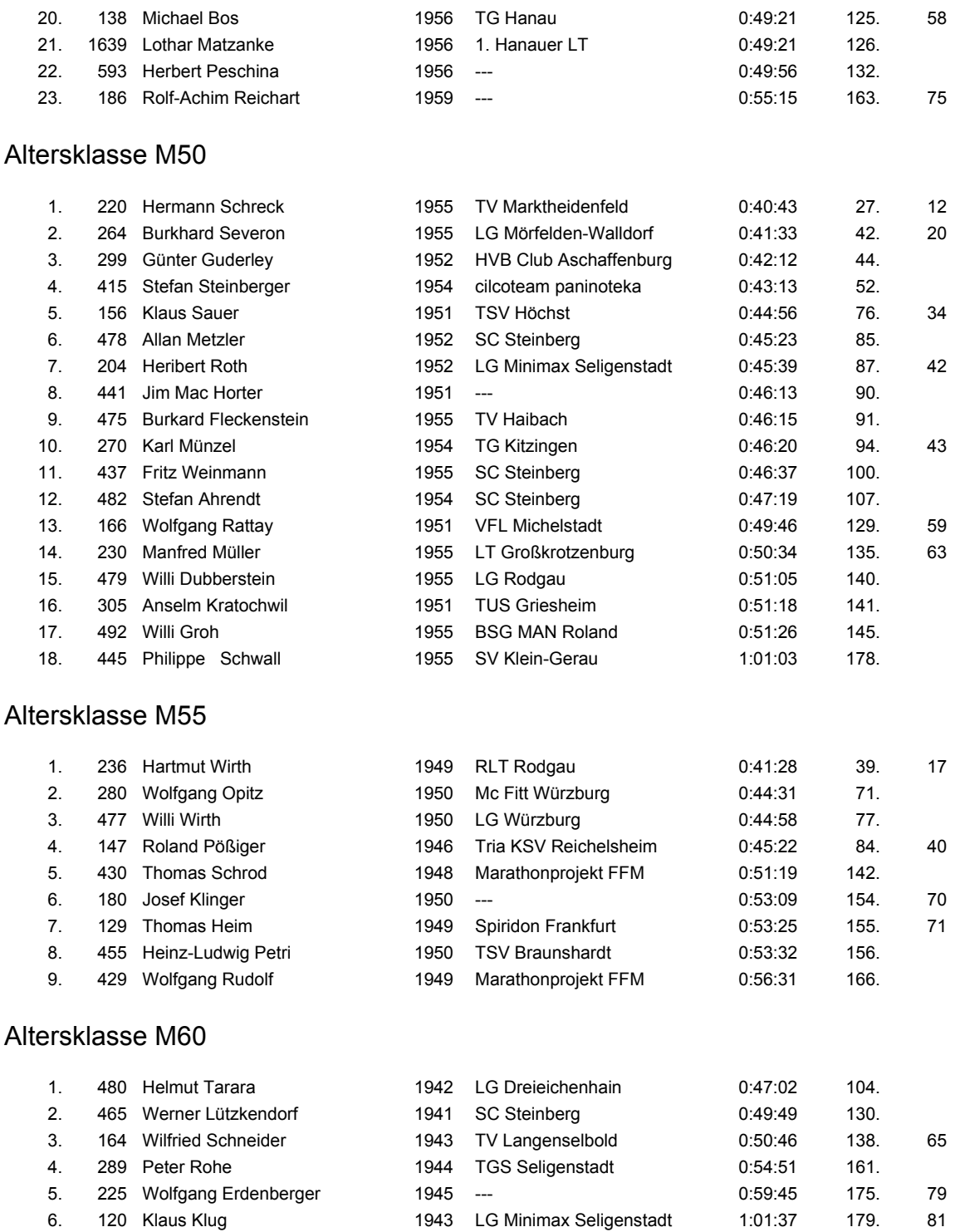

Vierter Lauf vom 18.02.2006

## Hauptlauf 10 km

#### Altersklasse M65

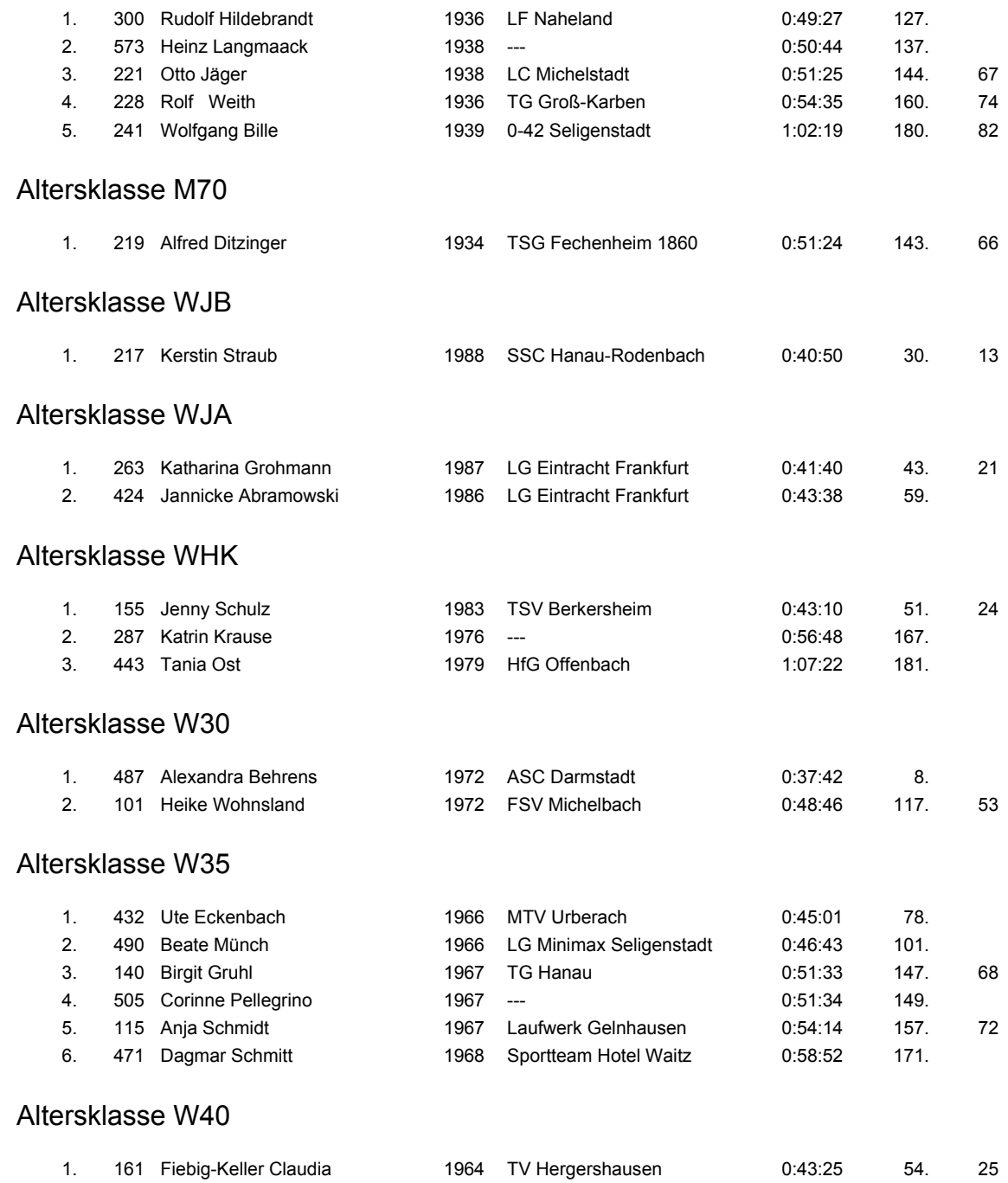

Vierter Lauf vom 18.02.2006

# Hauptlauf 10 km

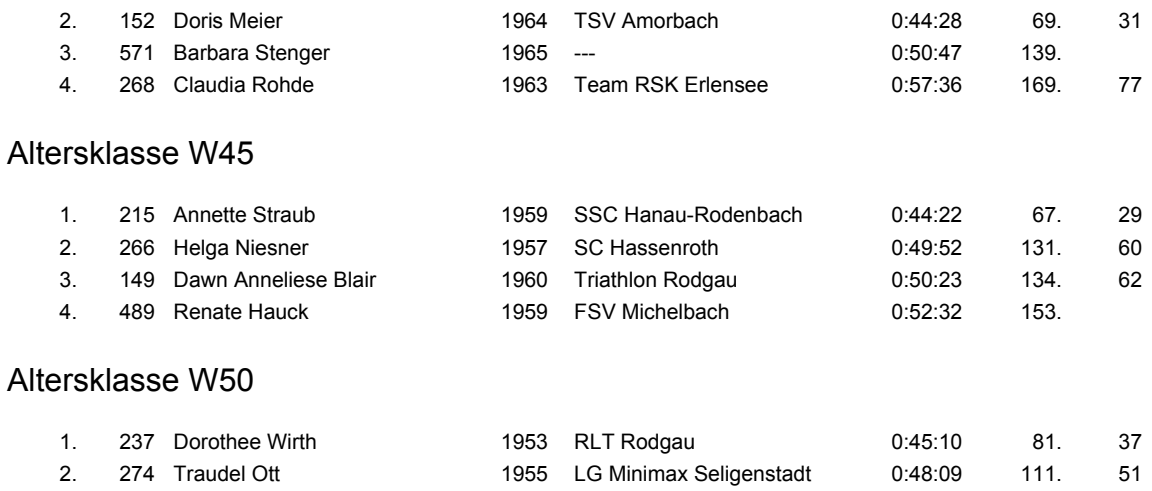